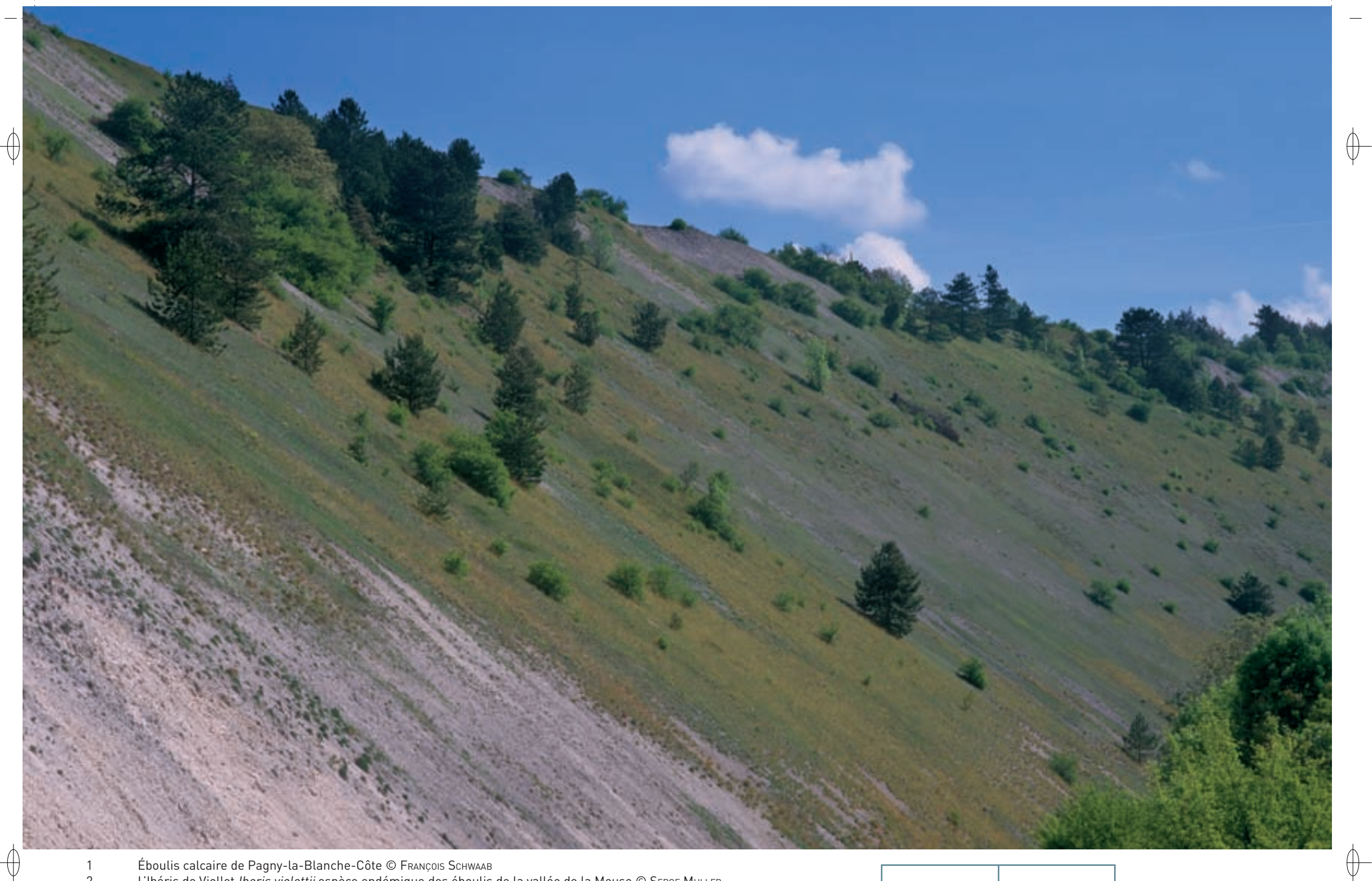

1 Éboulis calcaire de Pagny-la-Blanche-Côte © François schwaab 2 L'Ibéris de Viollet *Iberis violettii* espèce endémique des éboulis de la vallée de la Meuse © SERGE MULLER

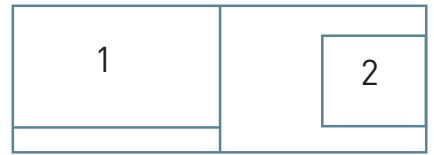

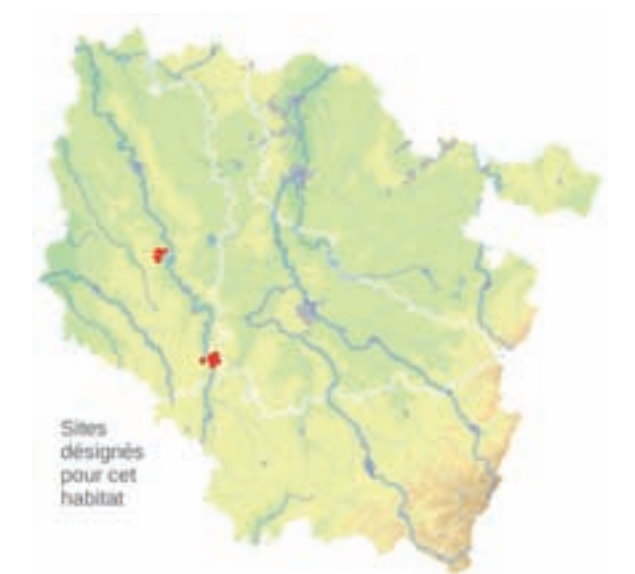

## **Description de l'habitat**

L'habitat « Éboulis calcaires médio-européens\* de l'étage collinéen\* » correspond à une végétation très ouverte, à faible recouvrement, colonisant des éboulis calcaires mobiles en pente très raide. Cette végétation est constituée d'espèces annuelles peu compétitives, ainsi que de quelques espèces hémi-cryptophytes\* adaptées à l'enfouissement.

#### **Distribution et variation de l'habitat**

En Lorraine, cet habitat correspond à l'habitat élémentaire « Éboulis calcaires collinéens\*, du nord-est de la France » (n° 8160-2). Il est localisé dans quelques sites d'affleurements calcaires de la vallée de la Meuse, entre Saint-Mihiel au Nord et Pagny-la-Blanche-Côte au Sud, où il trouve son expression maximale. On peut également l'observer dans ce secteur, de manière fragmentaire, sur des talus artificiels de routes et dans d'anciennes carrières.

#### **Intérêt et menaces**

Cet habitat, relictuel\* des périodes post-glaciaires, voire interglaciaires, où il était bien plus répandu qu'actuellement, constitue incontestablement un des « hot-spots » de biodiversité en Lorraine, par la présence d'une espèce endémique\* stricte de Lorraine Iberis viollettii et de nombreuses autres espèces très rares et protégées dans notre région, comme Silene vulgaris subsp. glareosa, Leontodon hyoseroides, Galium fleurotii, etc. Certaines espèces présentent des adaptations particulières à l'instabilité du substrat\*, comme un appareil racinaire très développé et profondément enfoncé dans le sol, le redressement de la tige après courbure par les éboulis, le développement de rameaux s'étalant sur la surface de l'éboulis et produisant de nombreuses racines adventives\*. La bryoflore\*, étudiée par J. werner, ainsi que la faune, en particulier entomologique\*, y sont également très originales.

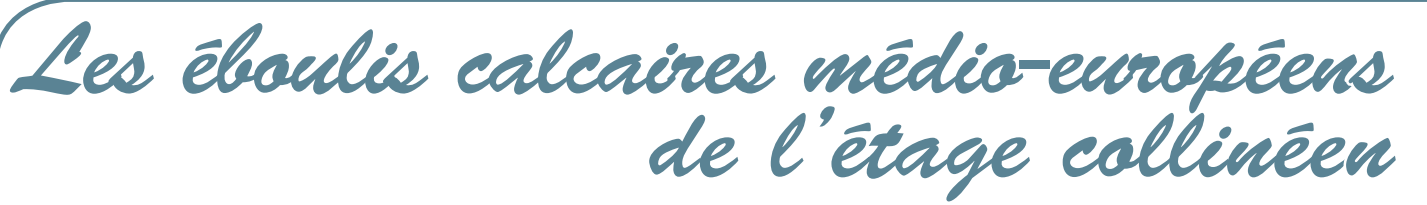

*Habitat prioritaire*

**État de conservation en France dans le domaine continental : Favorable**

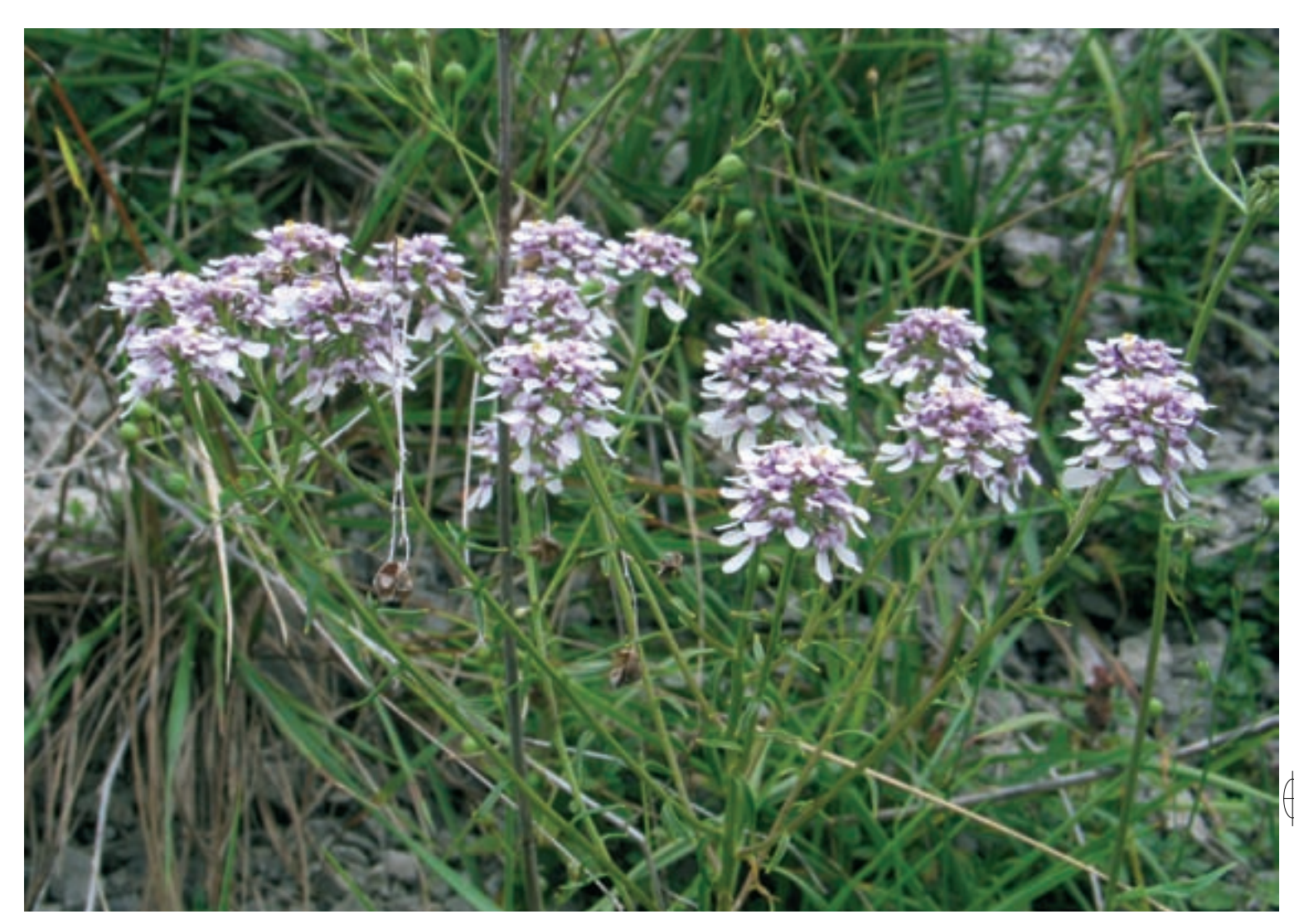

 $\bigoplus$ 

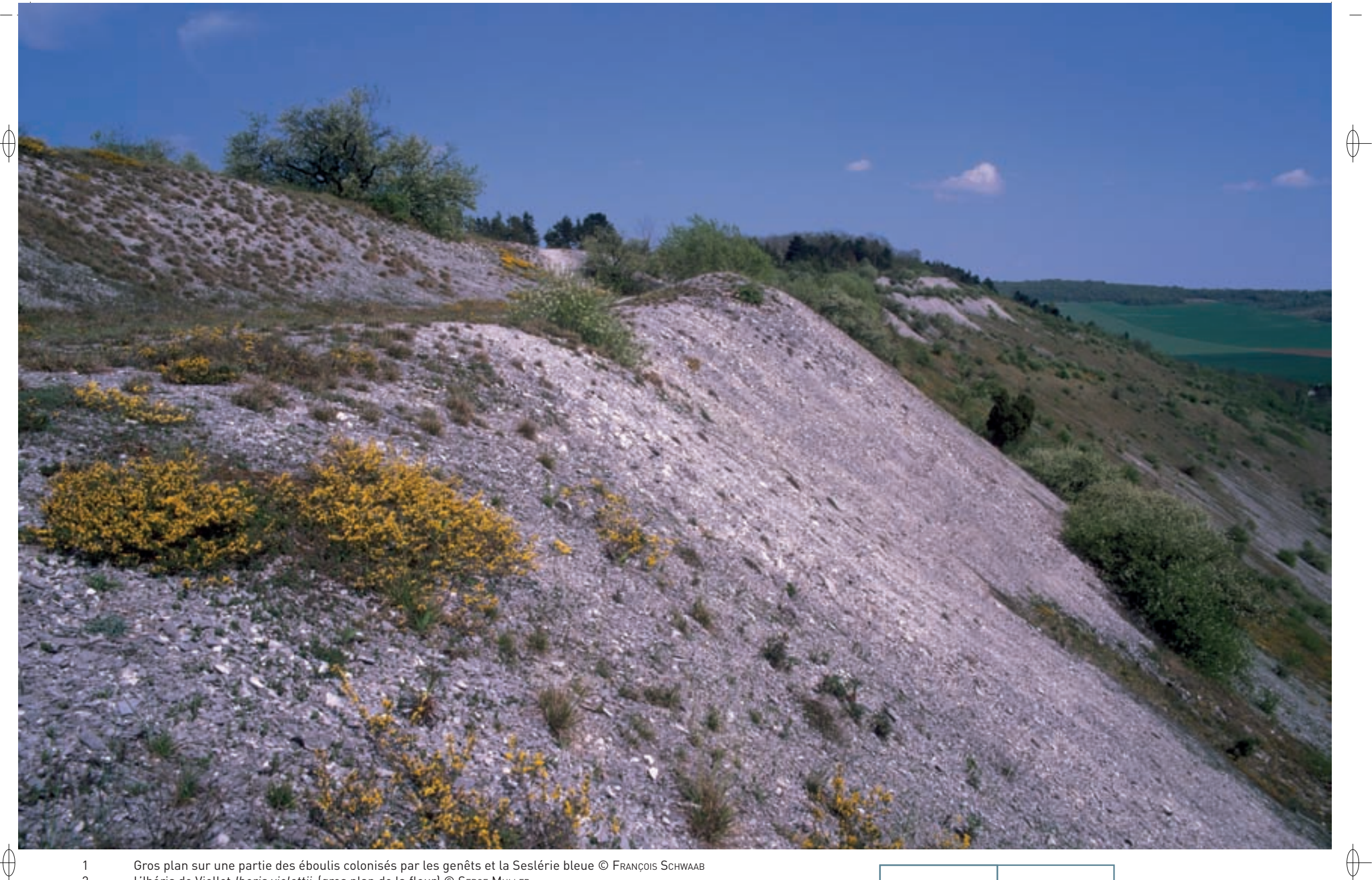

1 Gros plan sur une partie des éboulis colonisés par les genêts et la Seslérie bleue © François schwaab

- 2 L'Ibéris de Viollet Iberis violettii (gros plan de la fleur) © SERGE MULLER
- 3 Leontodon hyoseroides © SERGE MULLER

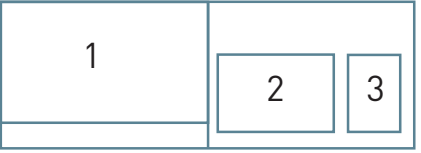

### **Modalités de gestion conservatoire**

**41**

⊕

La conservation de l'originalité et de la richesse de cet habitat nécessite le maintien d'éboulis mobiles, sur lesquels se développent les espèces annuelles, peu compétitives. La fixation de l'éboulis, par extension de la Seslérie et surtout des ligneux colonisateurs, conduit à un appauvrissement de l'habitat. Il est donc nécessaire de contrôler cette absence d'évolution progressive et d'intervenir au besoin pour redynamiser ou reconstituer des habitats d'éboulis mobiles.

C'est ce qui a été réalisé, bien involontairement au bas de l'éboulis, par l'aménagement de la route qui a accentué la pente et a conduit de ce fait à une dynamisation et une extension de l'éboulis mobile. Par ailleurs, dans son plan de gestion de ce site, le Conservatoire des Sites Lorrains a prévu des actions de déboisement, en particulier l'élimination de tous les pins présents sur l'éboulis, afin de prévenir leur colonisation sur cet habitat très sensible.

# **Sites désignés pour cet habitat**

FR4100153 FR4100154

### **Bibliographie**

DUVIGNEAUD J. et al. (1970) werner J. (1996)

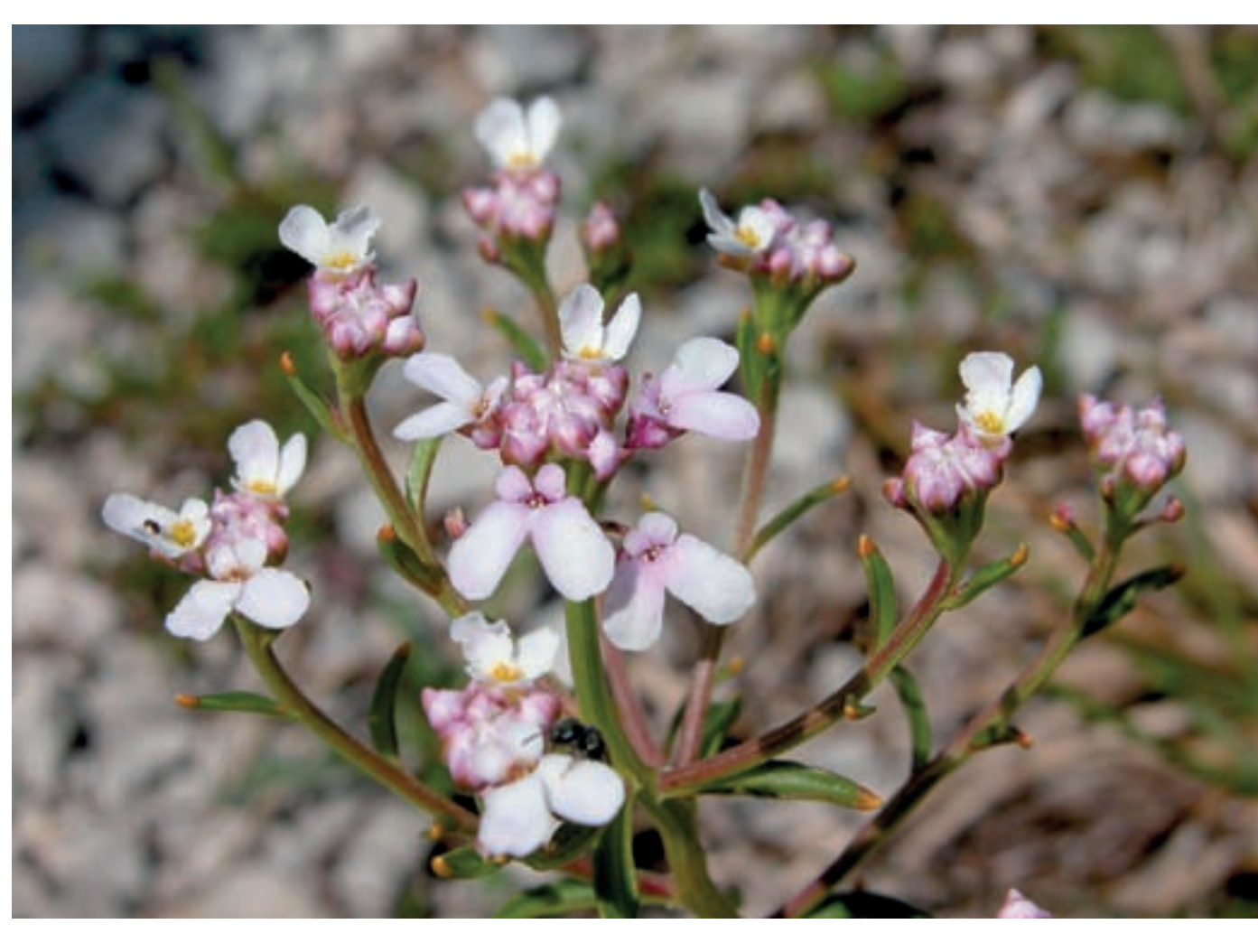

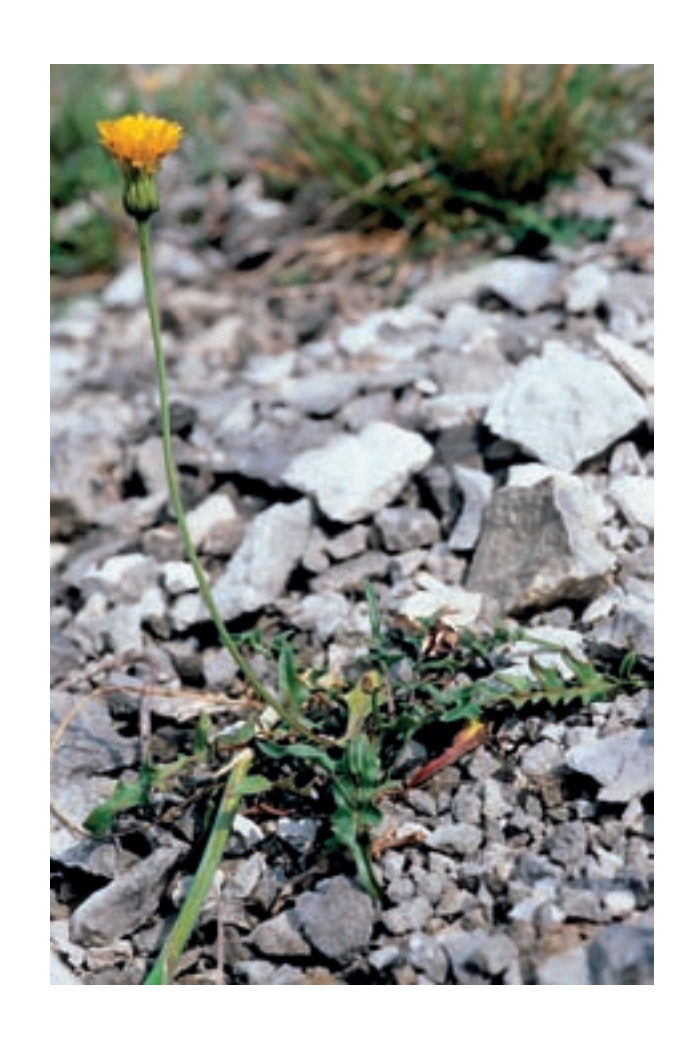

 $\bigoplus$ 

 $\uparrow$